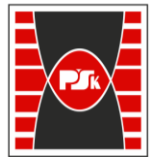

**Załącznik nr 9 do Zarządzenia Rektora nr 35/19 z dnia 12 czerwca 2019 r.**

# **IV. Opis programu studiów**

# **3. KARTA PRZEDMIOTU**

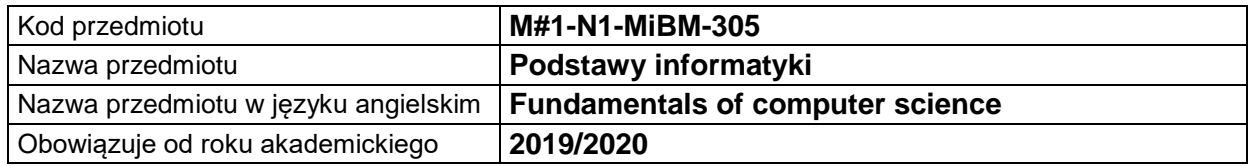

# **USYTUOWANIE MODUŁU W SYSTEMIE STUDIÓW**

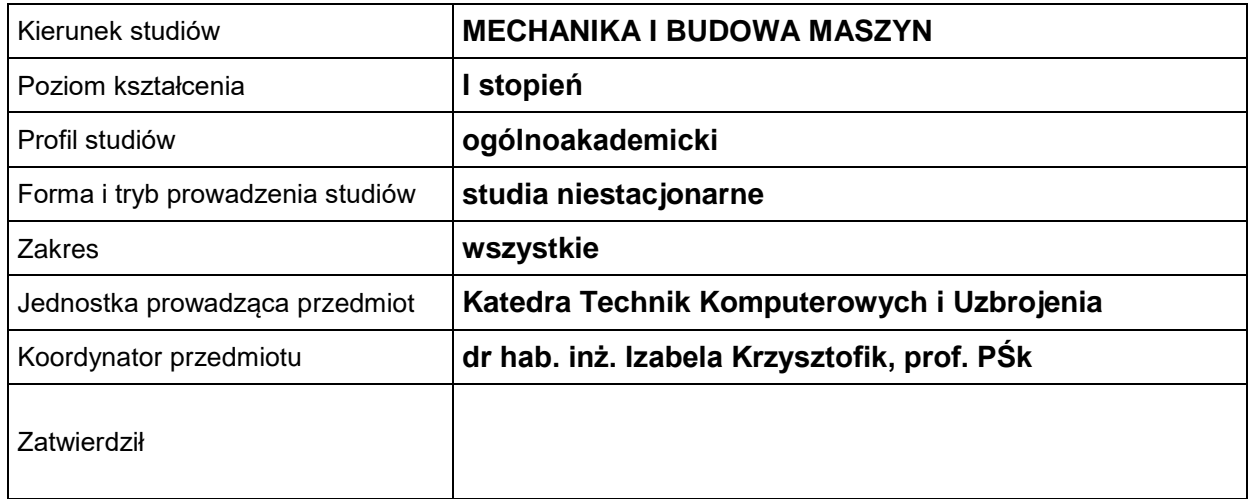

# **OGÓLNA CHARAKTERYSTYKA PRZEDMIOTU**

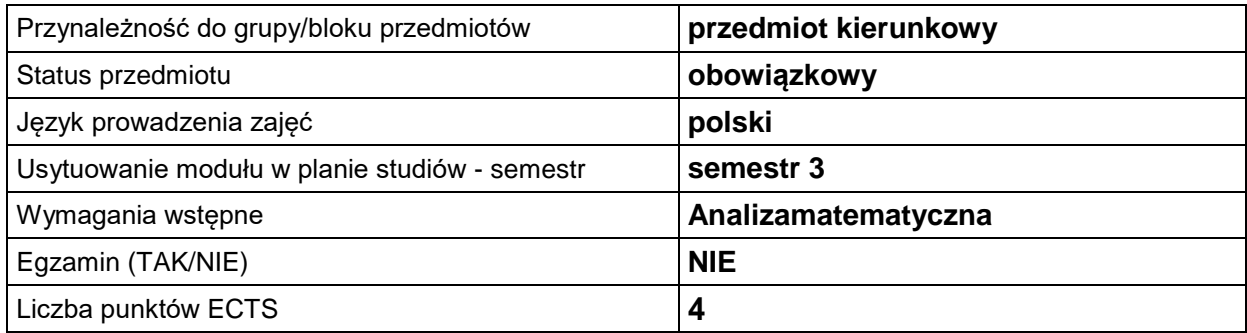

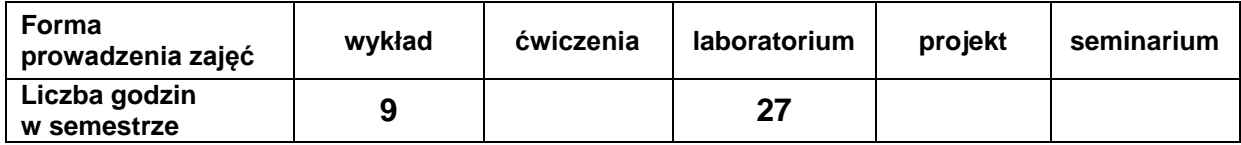

# **EFEKTY UCZENIA SIĘ**

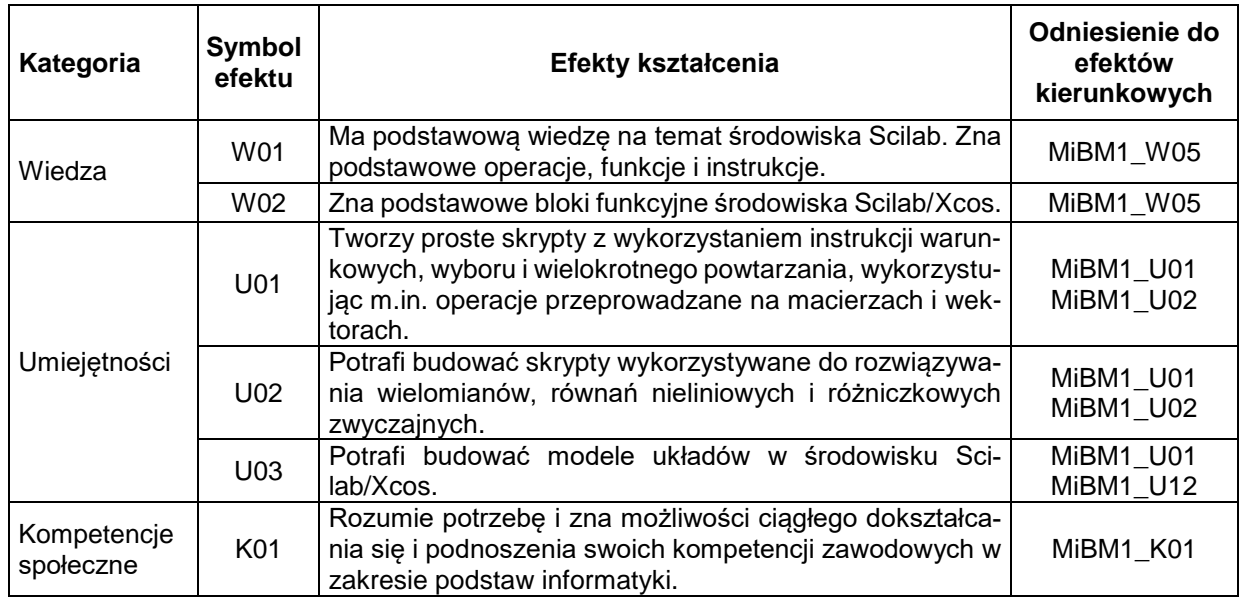

# **TREŚCI PROGRAMOWE**

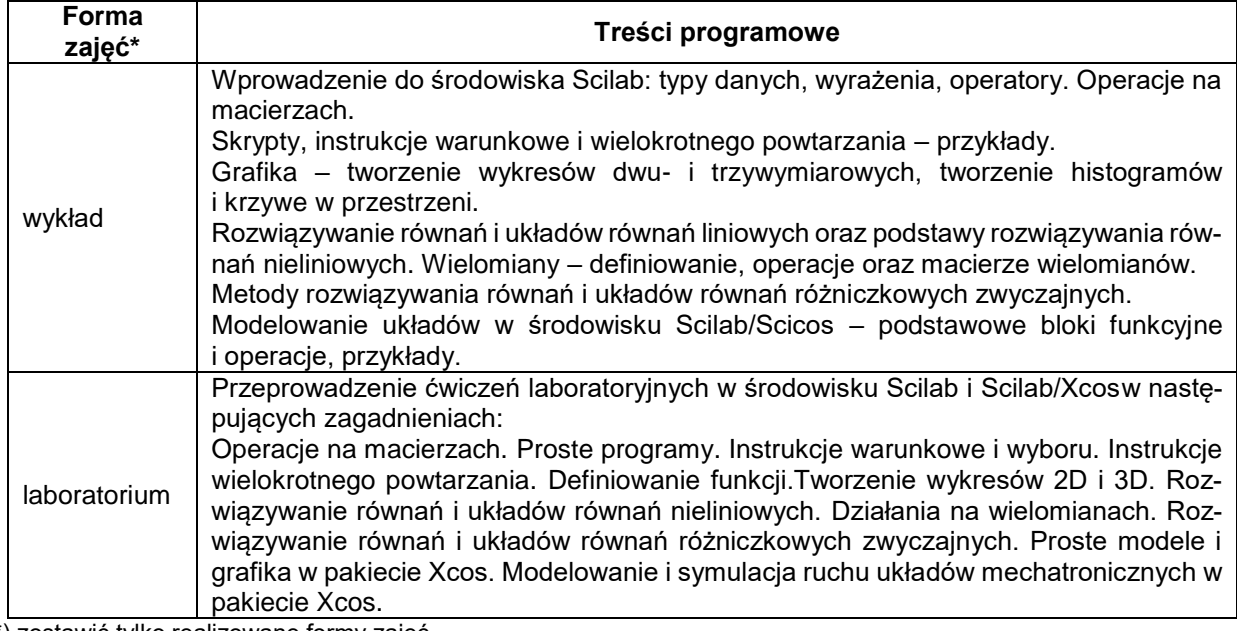

\*) zostawić tylko realizowane formy zajęć

# **METODY WERYFIKACJI EFEKTÓW UCZENIA SIĘ**

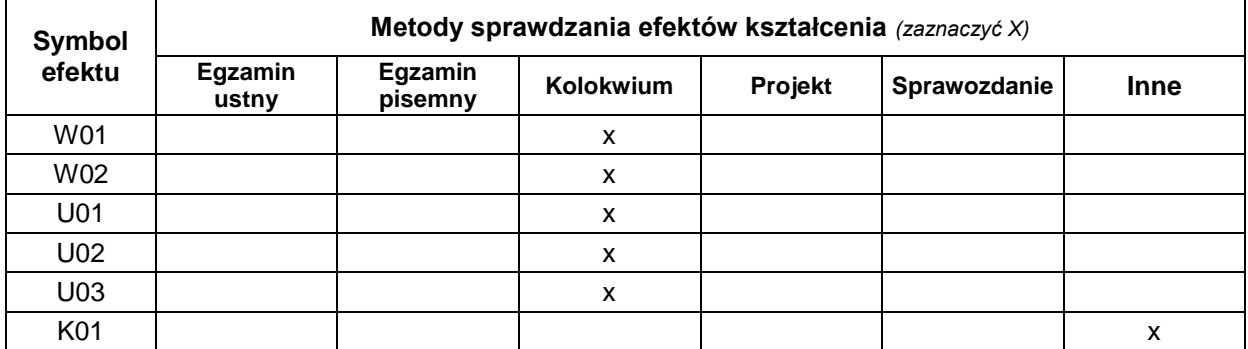

**FORMA I WARUNKI ZALICZENIA**

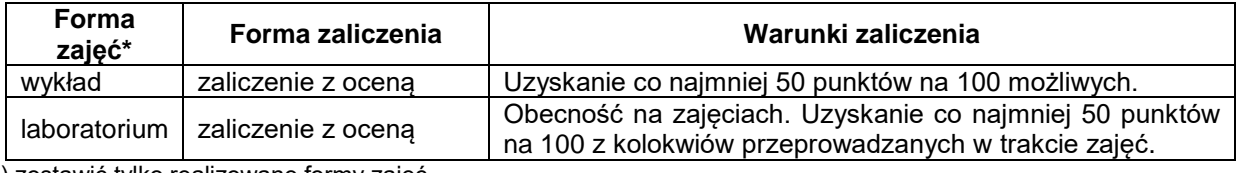

\*) zostawić tylko realizowane formy zajęć

# **NAKŁAD PRACY STUDENTA**

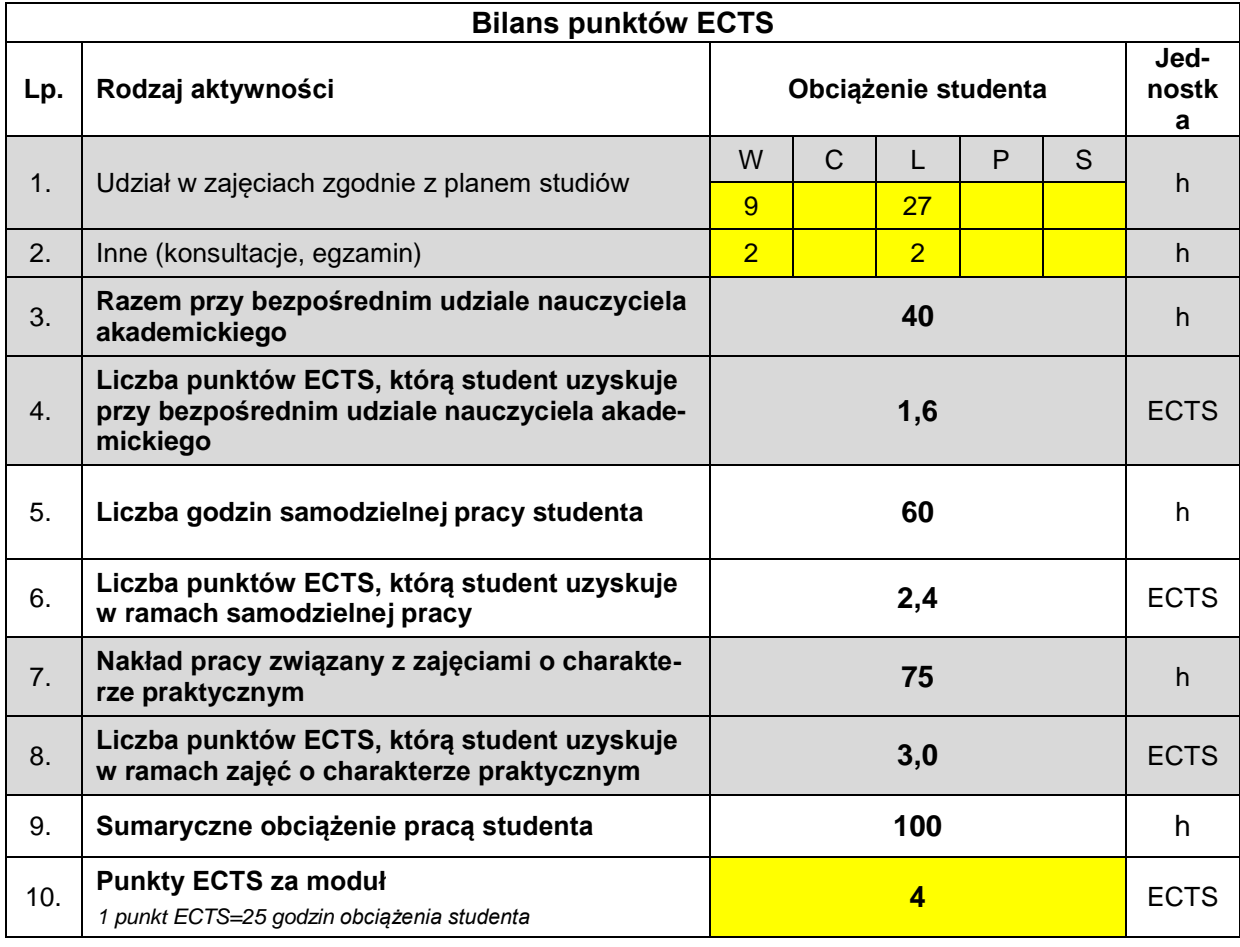

### **LITERATURA**

- 1. A. Brozi, *Scilab w przykładach*, Wyd. NAKOM, 2007.
- 2. J. P.Chancelier, F. Delebecque, C. Gomez, *Introduction a Scilab*, Wyd. Springer, 2010.
- 3. C.T. Lachowicz, *Matlab, Scilab, Maxima: opis i przykłady zastosowań*, Oficyna Wydawnicza Politechniki Opolskiej, Opole 2005.
- 4. J. Krupka, R.Z. Morawski, L.J. Opalski, *Wstęp do metod numerycznych*, Oficyna Wydawnicza Politechniki Warszawskiej, Warszawa 1999.
- 5. Dokumentacja do Scilaba: [http://www.scilab.org.](http://www.scilab.org/)